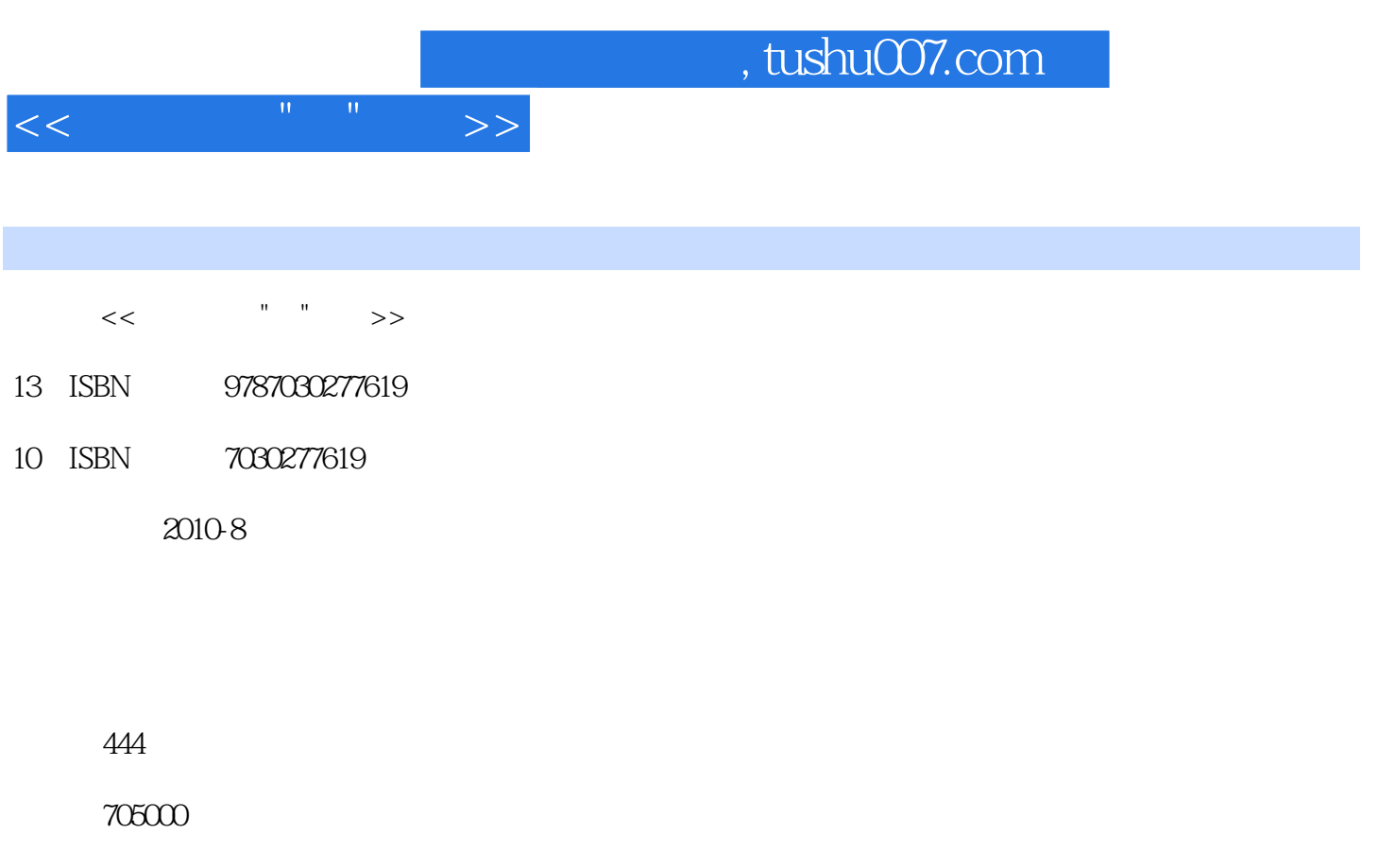

extended by PDF and the PDF

更多资源请访问:http://www.tushu007.com

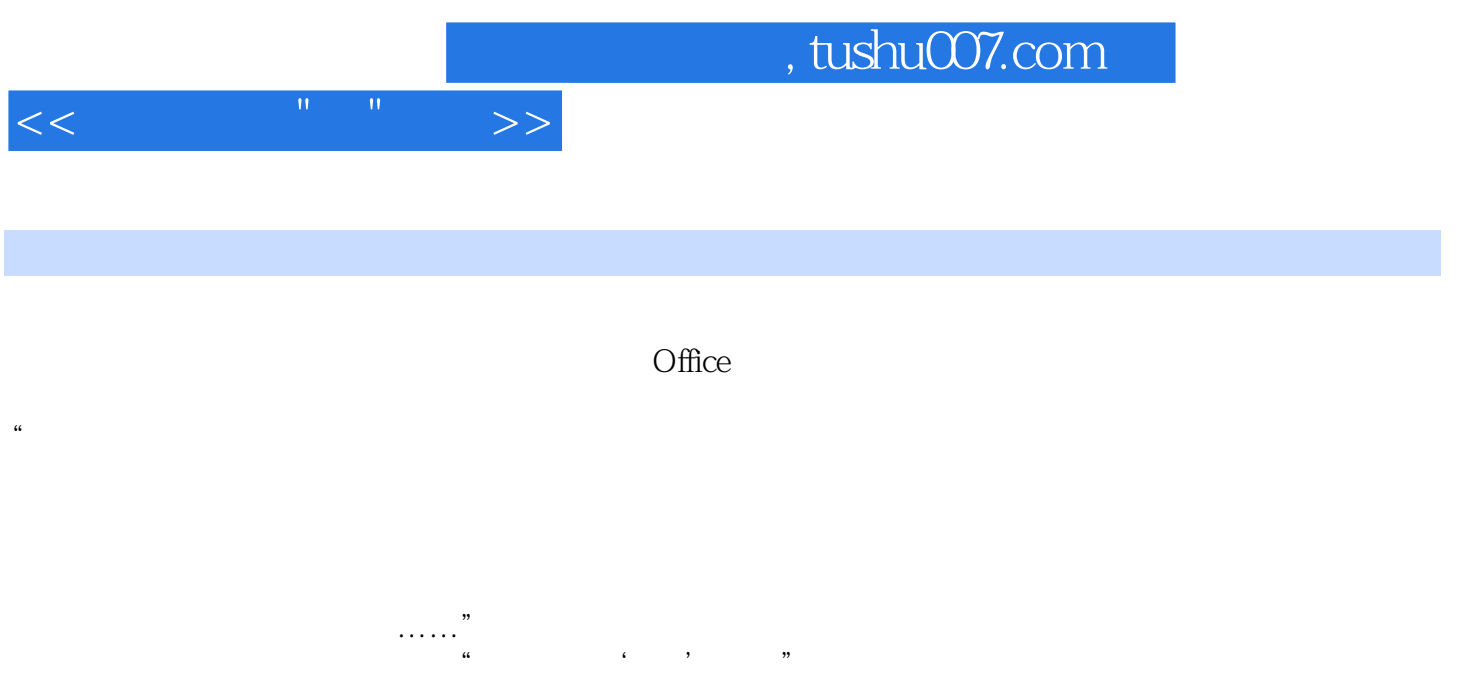

## and tushu007.com

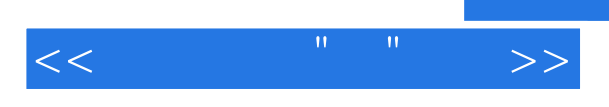

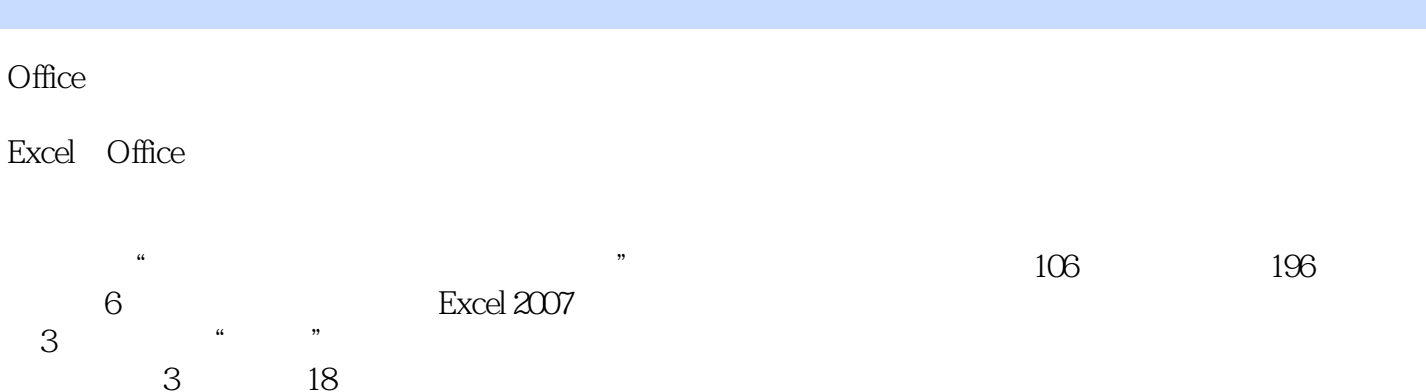

 $\begin{array}{ccc} & 3 & 18 \\ 1 & & \end{array}$ 第1篇介绍数据的输入与编辑,使用公式进行运算的基础知识,Excel中各函数功能解析,使用图表直  $\Omega$ 

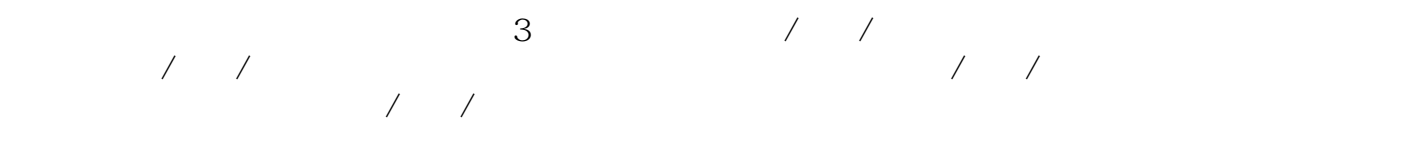

 $1\text{DVD}$  and  $15$ 

 $365$  Excel

Excel 2007

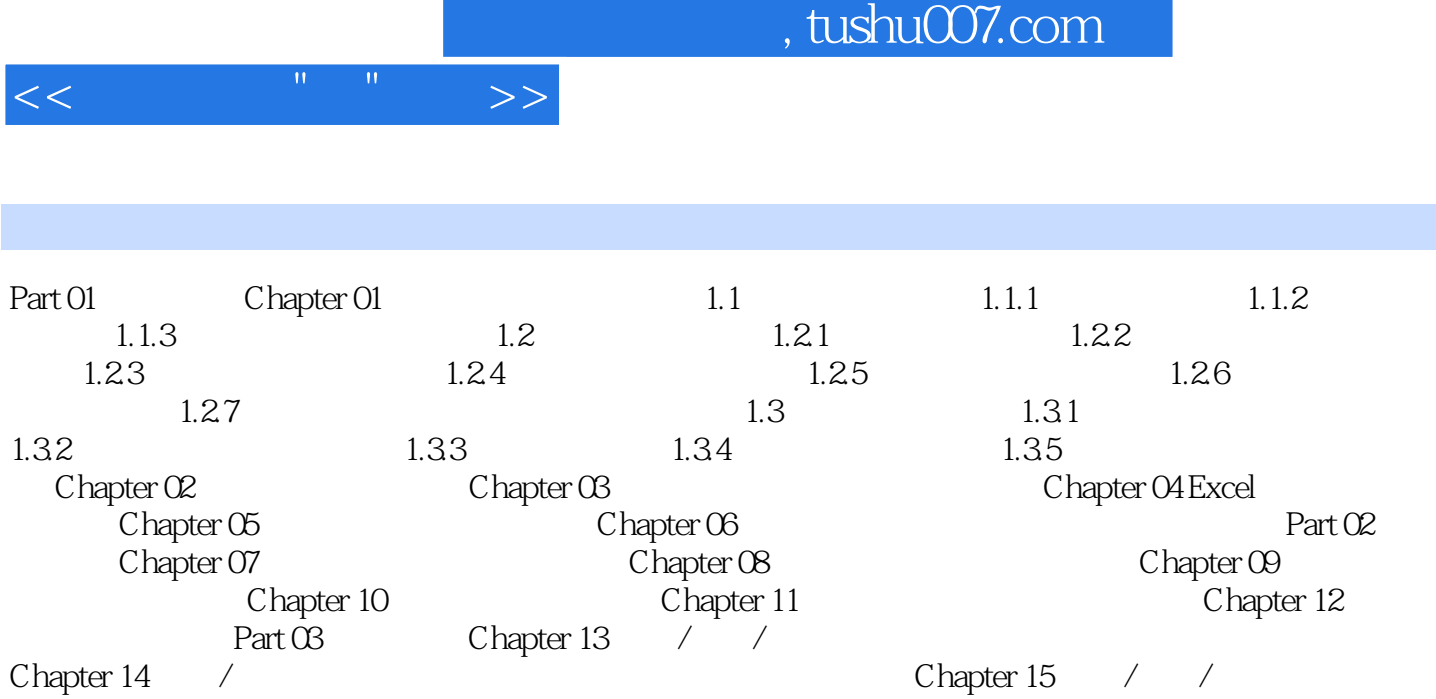

 $\frac{1}{4}$  Chapter 15  $\frac{1}{4}$  Chapter 15  $\frac{1}{4}$ Chapter 17 Chapter 16 Chapter 17  $\frac{7}{100}$  Chapter 18

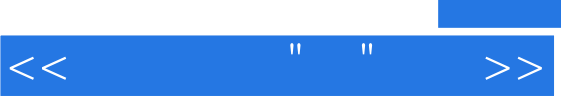

## , tushu007.com

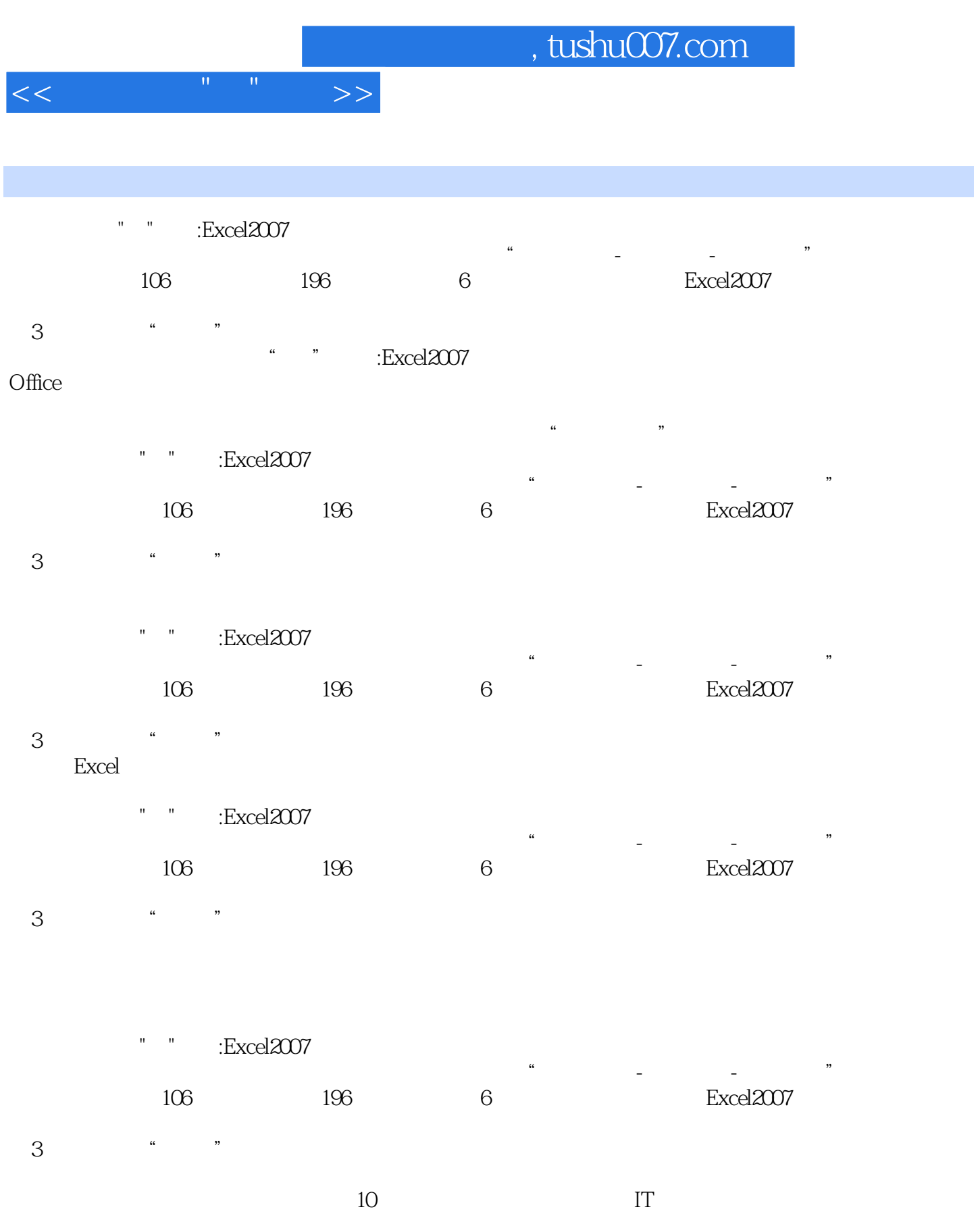

 $\qquad \qquad \text{``}\qquad \text{''}\qquad \text{`Excel2007}$  Word

word word was a set of the set of the set of the set of the set of the set of the set of the set of the set of the set of the set of the set of the set of the set of the set of the set of the set of the set of the set of t

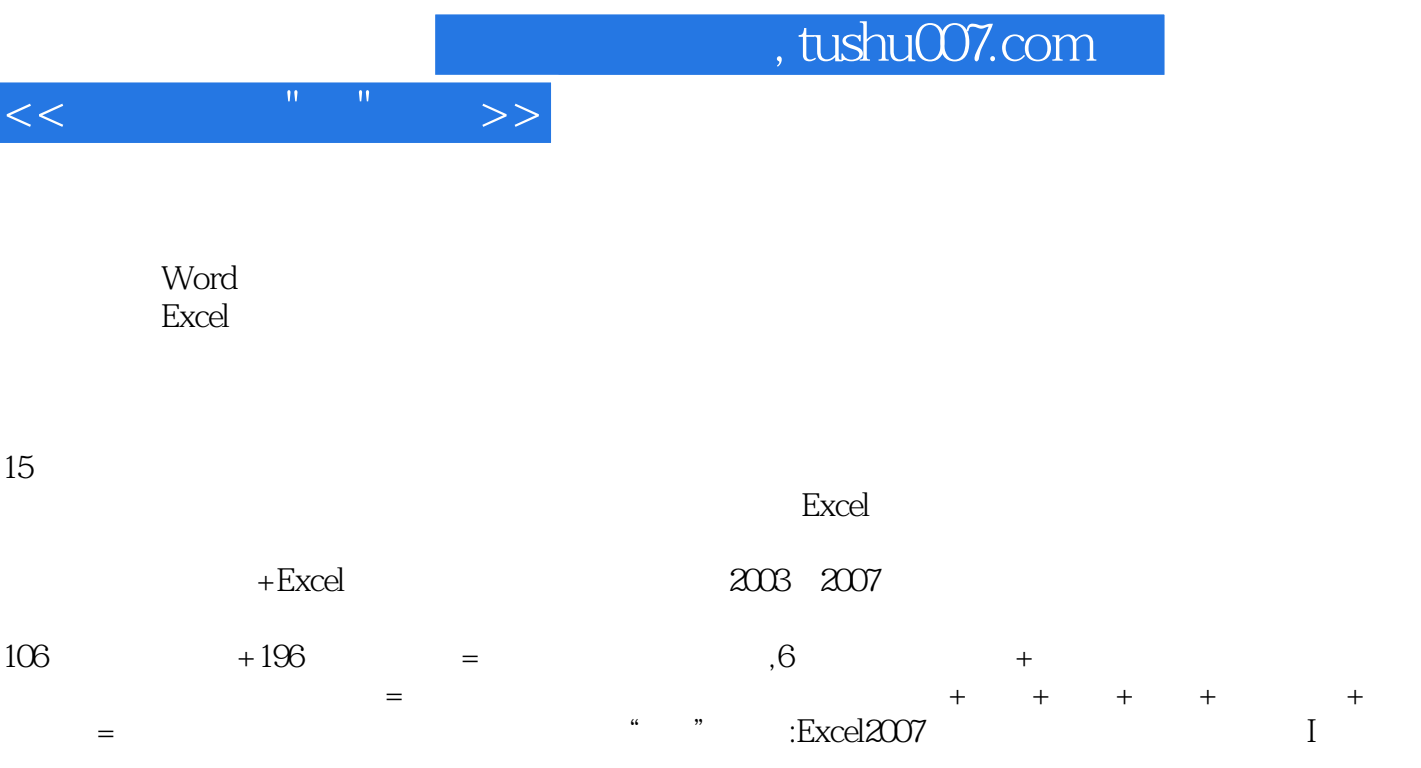

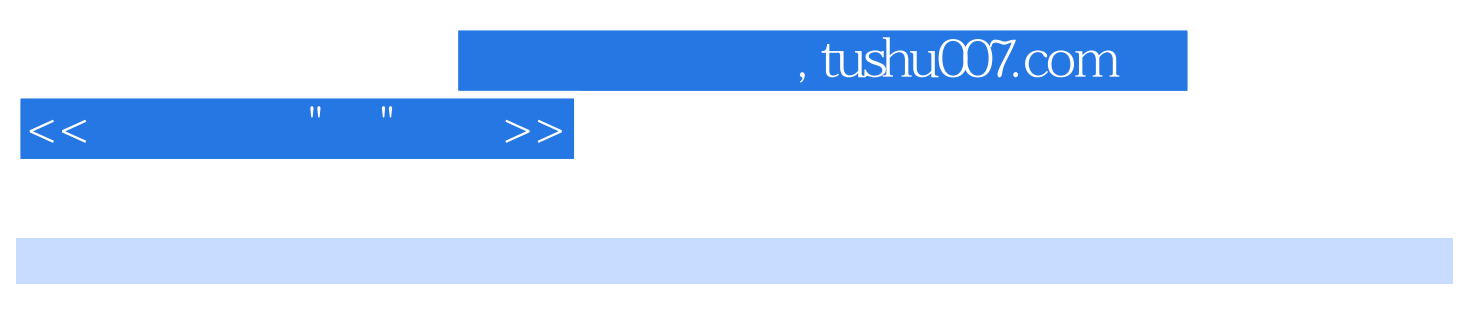

本站所提供下载的PDF图书仅提供预览和简介,请支持正版图书。

更多资源请访问:http://www.tushu007.com